# **SLAP FIGHT**

# **SPECTRUM, AMSTRAD, COMMODORE**

#### **CARGA**

**Commodore:** Pulsa SHIFT y RUN/STOP simultáneamente en tu ordenador, y luego PLAY en el reproductor.

**Spectrum:** LOAD "" ENTER.

**Amstrad:** CTRL + ENTER.

# **CONTROLES**

**Commodore:** Este luego se juega con joystick en el Portal 2 y con el Espaciador (que activa el dibujo seleccionado actualmente).

**Spectrum y Amstrad:** Se puede jugar con joystick o con teclado, que es redefinible. El Espaciador activa el dibujo seleccionado actualmente (aunque también puedes redefinirlo). En **Amstrad** sólo ESC = PAUSA y 1 = Volver a comenzar.

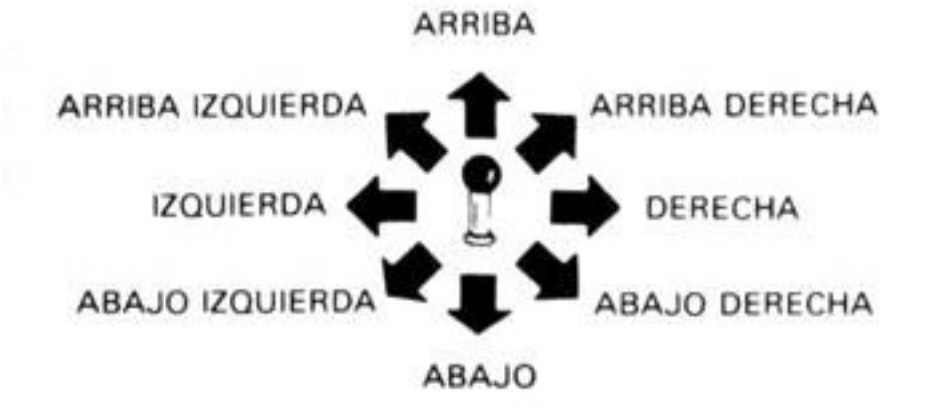

# **EL JUEGO**

Maniobra a tu Slapfighter sobre el fondo del planeta Orac. Según progresas en el juego, el terreno se torna más hostil y los enemigos se agrupan más al atacarte. Cuando destruyes a ciertos alienígena, a veces se forma una estrella. Recoge la estrella (volando sobre ella) y esto hará que se ilumine el dibujo en la parte inferior de la pantalla. Para seleccionar el dibujo iluminado, pulsa el espaciador y obtendrás lo que indica el dibujo. Si eliges no seleccionarlo, sin embargo, cuando cojas otra estrella se iluminará el siguiente dibujo, y así sucesivamente. Si se iluminan todos sin que selecciones ninguno, una vez iluminado el último, volverá al primero. Lo que te ofrecen los dibujos es (en orden):

- 1. VELOCIDAD: 5 veces
- 2. DISPARO: Te devuelve a tu estado original de disparo.
- 3. LATERAL: Te permite disparar desde los laterales de tu nave.
- 4. ALA: Multiplica por tres el tamaño de tu nave y su poderío.
- 5. BOMBA: Te permite crear explosiones delante de tu nave.
- 6. LASER: Emite un rayo invisible delante de tu nave.
- 7. MISILES: Dispara misiles que salen en todas direcciones, buscando su blanco.
- 8. ESCUDO: Te da invulnerabilidad temporal a todos los disparos que te hacen, dependiendo el tiempo de los disparos recibidos.

### **PUNTUACION**

Las vidas y la puntuación aparecen en la parte superior de la pantalla, y los dibujos de la parte inferior se iluminan en amarillo cuando están en situación de disponible. Se consiguen entre 100 y 1.000 puntos por cada alienígena destruido. Se consigue una vida extra a los 50.000 puntos y otra cada 70.000 puntos adicionales.

#### **SUGERENCIAS**

- Aprende cuáles alienígenas dan estrellas para saber, por tanto, cuáles son los más interesantes para destruir.
- No te pares nunca, ya que las balas te van buscando.
- Usa tu escudo con prudencia Sin él, ciertas partes del juego serán casi imposibles de superar.
- Si aumentas el tamaño de tu nave podrás disparar más, pero también aumentas el tamaño del blanco a los enemigos.
- Incrementa tu velocidad lo antes posible para tener mayor maniobrabilidad.

Programado por John Meegan. Gráficos de Steven Wahid. Música de Martin Galway. Producido por D. C. Ward

© 1987 Imagine Software. © 1986 Taito Corp

*i*

Prohibida la reproducción, transmisión, alquiler o préstamo de este programa sin la autorización expresa escrita de **ERBE Software. S. A.** 

#### **ERBE SOFTWARE. S A.**  Núñez Morgado, 11 • 28036 Madrid